## Package 'rpql'

December 5, 2018

<span id="page-0-0"></span>Title Regularized PQL for Joint Selection in GLMMs

Version 0.7

Date 2018-12-20

Author Francis K.C. Hui <fhui28@gmail.com>, with contributions from Samuel Mueller <samuel.mueller@sydney.edu.au> and A.H. Welsh <Alan.Welsh@anu.edu.au>

Maintainer Francis Hui <fhui28@gmail.com>

Description Performs joint selection in Generalized Linear Mixed Models (GLMMs) using penalized likelihood methods. Specifically, the Penalized Quasi-Likelihood (PQL) is used as a loss function, and penalties are then augmented to perform simultaneous fixed and random effects selection. Regularized PQL avoids the need for integra-

tion (or approximations such as the Laplace's method) during the estimation pro-

cess, and so the full solution path for model selection can be constructed relatively quickly.

License GPL-2

Imports gamlss.dist, lme4, Matrix, MASS, mvtnorm, Rcpp,

Suggests nlme

NeedsCompilation yes

LinkingTo Rcpp, RcppArmadillo

Repository CRAN

Date/Publication 2018-12-05 22:00:03 UTC

### R topics documented:

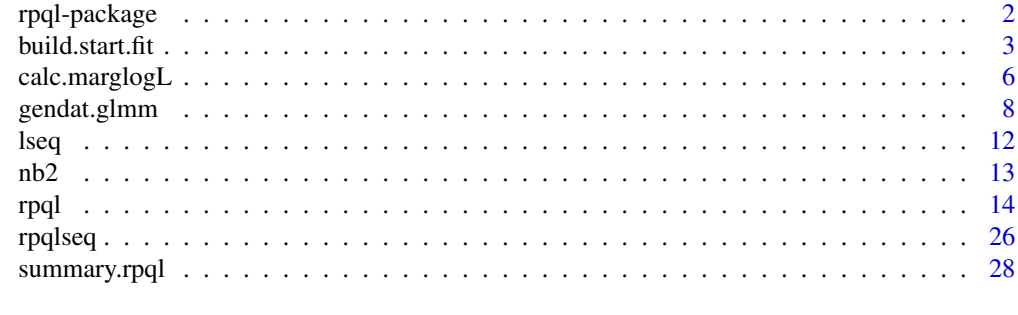

 $\bf 30$  $\bf 30$ 

<span id="page-1-0"></span>

#### Description

rpql offers fast joint selection of fixed and random effects in Generalized Linear Mixed Model (GLMMs) via regularization. Specifically the penalized quasi-likelihood (PQL, Breslow and Clayton, 1993) is used as a loss function, and penalties are added on to perform fixed and random effects selection e.g., the lasso (Tibshirani, 1996) penalty. This method of joint selection in GLMMs, referred to regularized PQL, is very fast compared to information criterion and hypothesis testing, and has attractive large sample properties (Hui et al., 2016). Its performance however may not be great if the amount of data to estimate each random effect is not large, i.e. the cluster size is not large.

#### Details

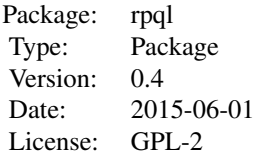

#### Author(s)

Francis K.C. Hui <fhui28@gmail.com>, with contributions from Samuel Mueller <samuel.mueller@sydney.edu.au> and A.H. Welsh <Alan.Welsh@anu.edu.au>

Maintainer: Francis Hui <fhui28@gmail.com>

#### References

- Breslow, N. E., and Clayton, D. G. (1993). Approximate inference in generalized linear mixed models. Journal of the American Statistical Association, 88, 9-25.
- Hui, F.K.C., Mueller, S., and Welsh, A.H. (2017). Joint Selection in Mixed Models using Regularized PQL. Journal of the American Statistical Association, 112, 1323-1333.
- Tibshirani, R. (1996). Regression shrinkage and selection via the lasso. Journal of the Royal Statistical Society. Series B (Methodological), 58, 267-288.

#### Examples

## Please see examples in help file for the rpql function

<span id="page-2-1"></span><span id="page-2-0"></span>

#### Description

Takes a GLMM fitted using the lme4 package i.e., using either the lmer or glmer functions, and construct a list containing starting values for use in the start argument in main fitting function rpql. It also constructs adaptive lasso weights, which can subsequently be used in the pen.weights arguments in the rpql function, if the adaptive lasso penalty is used for variable selection.

#### Usage

```
build.start.fit(lme4.fit, id = NULL, gamma = 0, cov.groups = NULL)
```
#### Arguments

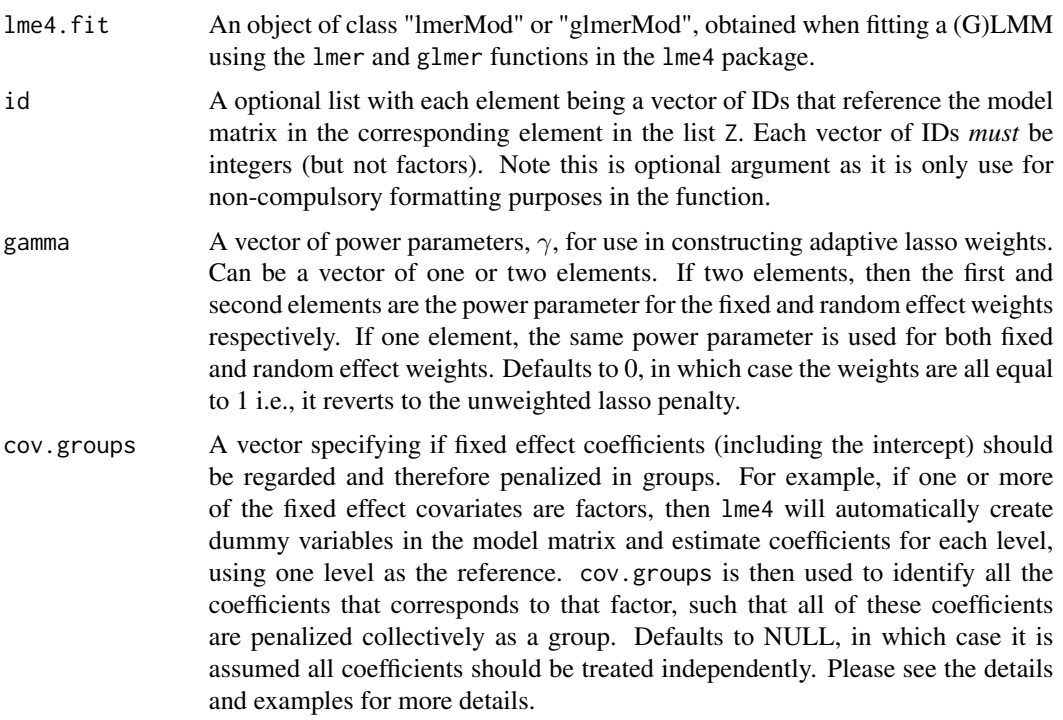

#### Details

This function is mainly used when: 1) you want to produce good starting values for the main fitting function rpql, and so you fit a saturated (full) GLMM using lme4 and use the estimates from there as starting values, and/or 2) you want to obtain adaptive lasso weights of the form  $weight_k =$  $|parameter_k|^{-\gamma}$ , where  $\gamma > 0$  is the power parameter and  $parameter_k$  is the parameter estimate from the saturated model fit. For regularized PQL specifically, this function will construct adaptive

lasso weights from the lme4 fit as follows: Let  $w<sup>F</sup>$  and  $w<sup>R</sup>$  denote fixed and random effect adaptive weights respectively. Then we have,

$$
w_k^F = |\tilde{\beta}_k|^{-\gamma_1}
$$
  

$$
w_l^R = |\tilde{\Sigma}_{ll}|^{-\gamma_2},
$$

where  $\tilde{\beta}_k$  is the estimated coefficient for the  $k^{th}$  fixed effect,  $\tilde{\Sigma}_{ll}$  is the  $l^{th}$  diagonal element from the estimated random effects covariance matrix, and  $\gamma$  is a vector of two power parameters; see Zou (2006) for the adaptive lasso, and Hui et al. (2016) for regularized PQL selection in GLMMs using on adaptive lasso type penalties.

If cov.groups is supplied, this means that some of the fixed effects coefficients should be treated and penalized collectively as a group. The most common cases where this is used is when you have factor or categorical variables with more than two levels, or when you have polynomial terms that should be dealt with together. For instance, suppose you have a model matrix consisting of six columns, where first three columns correspond to separate covariates (including the intercept) and the last three columns all correspond to dummy variables created for a factor variable with four levels , e.g. soil moisture with levels dry, moderately moist, very moist, wet. The coefficients from the last three columns should then be penalized together, and so we can set  $cov.groups = c(1, 2, 3, 4, 4, 4).$ 

In doing so, the adaptive lasso weights for the grouped coefficients are then constructed differently. Following on from the example above, we have the fixed effect weight for soil moisture defined as

$$
w^F = \|\tilde{\beta}\|^{-\gamma_1},
$$

where  $\|\cdot\|$  corresponds to the L2-norm and  $\tilde{\beta}$  are the fixed effect coefficients belonging in the group (three in this case). When entered into the rpql function, an adaptive group lasso (Wang and Leng, 2008) is applied to these set of coefficients, such that they are all encouraged to be shrunk to zero at the same time.

Of course, after construction the adaptive lasso weights can be manually altered before entering into the main rpql function e.g., if one wants certain fixed and/or random effects to not be penalized.

#### Value

A list containing the following elements

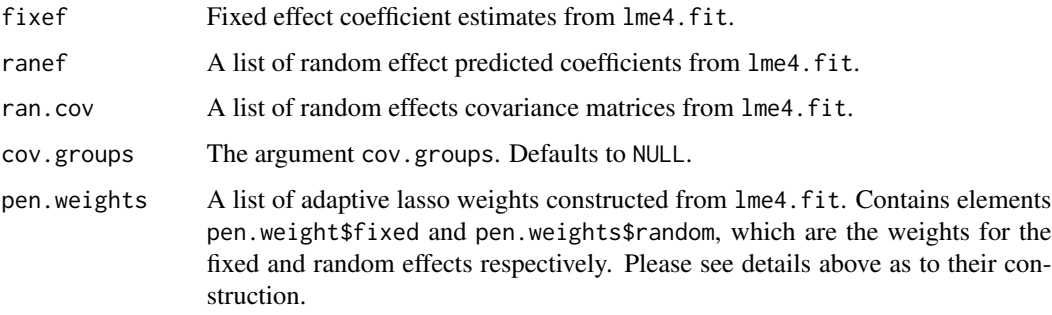

#### <span id="page-4-0"></span>build.start.fit 5

#### Warnings

• In order to construct sensible starting values and weights, this function should really only be used when lme4.fit is a fit of the saturated GLMM, i.e. all fixed and random effects included.

#### Author(s)

Francis K.C. Hui <fhui28@gmail.com>, with contributions from Samuel Mueller <samuel.mueller@sydney.edu.au> and A.H. Welsh <Alan.Welsh@anu.edu.au>

Maintainer: Francis Hui <fhui28@gmail.com>

#### References

- Hui, F.K.C., Mueller, S., and Welsh, A.H. (2016). Joint Selection in Mixed Models using Regularized PQL. Journal of the American Statistical Association: accepted for publication.
- Wang, H., and Leng, C. (2008). A note on adaptive group lasso. Computational Statistics & Data Analysis, 52, 5277-5286.
- Zou, H. (2006). The adaptive lasso and its oracle properties. Journal of the American statistical association, 101, 1418-1429.

#### See Also

[rpql](#page-13-1) for fitting and performing model selection in GLMMs using regularized PQL, which may use the values obtained from build. start. fit for starting values and adaptive lasso weights.

#### Examples

```
##################
## Example 1: Bernoulli GLMM with grouped covariates.
## Independent cluster model with 50 clusters and equal cluster sizes of 10
## Nine covariates where the last covariate (soil type) is a factor with four levels
n \le -50; p \le -8; m \le -10set.seed(123)
X <- data.frame(matrix(rnorm(n*m*p),n*m,p), soil=sample(1:4,size=m*n,replace=TRUE))
X$soil <- factor(X$soil)
X \leq model.matrix(\sim ., data = X)
colnames(X) <- paste("X",1:ncol(X),sep="")
Z <- X[,1:5] ## Random effects model matrix taken as first five columns
true_betas <- c(-0.1, 1, -1, 1, -1, 1, -1, 0, 0, 0, 0, 0)true_D <- matrix(0,ncol(Z),ncol(Z))
true_D[1:3,1:3] \leq \text{matrix}(c(9,4.8,0.6,4.8,4,1,0.6,1,1)),3,3,byrow=TRUE) ## 3 important random effects
simy \le gendat.glmm(id = list(cluster = rep(1:n,each=m)), X = X, beta = true_betas,
Z = list(cluster = Z), D = list(cluster = true_D), family = binomial())## Not run:
```

```
dat <- data.frame(y = simy$y, simy$X, simy$Z$cluster, simy$id)
fit_satlme4 <- glmer(y \sim X - 1 + (Z - 1 | cluster), data = dat,
family = "binomial")
fit_sat <- build.start.fit(fit_satlme4, id = simy$id, gamma = 2,
cov.groups = c(1:9,10,10,10))
new.fit \le rpql(y = simy$y, X = simy$X, Z = simy$2, id = simy$id, lambda = 0.01,
pen.type = "adl", pen.weights = fit_sat$pen.weights,
cov.groups = fit_sat$cov.groups, start = fit_sat, family = binomial())
## End(Not run)
```
calc.marglogL *Calculate the marginal log-likelihood for a GLMM fitted using* rpql

#### Description

After fitting and performing joint (fixed and random effects) using regularized PQL, one may then (for one reason or another) want to calculate the marginal likelihood for the (sub)model, possibly on a test dataset for prediction. This is the main purpose of calc.marglogL.

#### Usage

calc.marglogL(new.data, fit, B = 1000)

#### Arguments

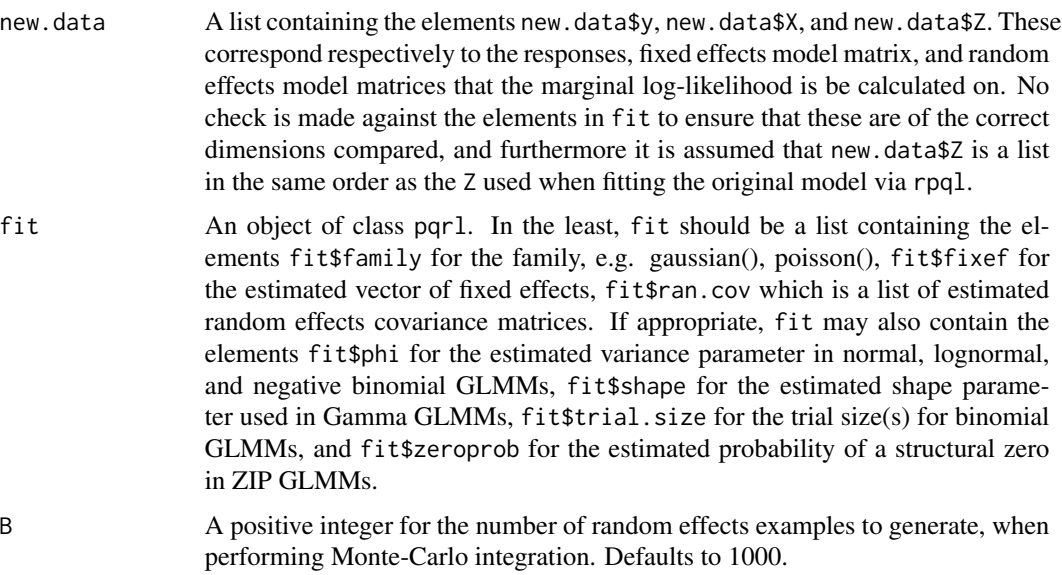

<span id="page-6-0"></span>calc.marglogL 7

#### Details

Regularized PQL performs penalized joint (fixed and random effects) selection for GLMMs, where the penalized quasi-likelihood (PQL, Breslow and Clayton, 1993) is used the loss function. After fitting, one may then wish to calculate the marginal log-likelihood for the (sub)model, defined as

$$
\ell = \log \left( \int f(\mathbf{y}; \boldsymbol{\beta}, \mathbf{b}, \phi) f(\mathbf{b}; \boldsymbol{\Sigma}) d\mathbf{b} \right),
$$

where  $f(\mathbf{y}; \beta, \mathbf{b}, \phi)$  denotes the conditional likelihood of the responses y given the fixed effects  $\beta$ , random effects b, and nuisance parameters  $\phi$  if appropriate, and  $f(b; \Sigma)$  is the multivariate normal distribution for the random effects, with covariance matrix  $\Sigma$ . calc.marglogL calculates the above marginal likelihood using Monte-Carlo integration.

Admittedly, this function is not really useful for fitting the GLMM *per-se*: it is never called by the main function rpql, and the marginal likelihood is (approximately) calculated anyway if hybrid.est = TRUE and the final submodel is refitted using lme4. Where the function comes in handy is if you have a validation or test dataset, and you want to calculated the predicted (log) likelihood of the test data given the regularized PQL fit.

#### Value

The marginal log-likelihood of new.data given the GLMM in fit.

#### Warnings

- No check is made to see if the dimensions of the elements new.data and fit match, e.g. the number of columns in new.data\$X is equal to the number of elements in fit\$fixef. Please ensure they are!
- Monte-Carlo integration is computationally intensive especially if  $y$  is long!

#### Author(s)

Francis K.C. Hui <fhui28@gmail.com>, with contributions from Samuel Mueller <samuel.mueller@sydney.edu.au> and A.H. Welsh <Alan.Welsh@anu.edu.au>

Maintainer: Francis Hui <fhui28@gmail.com>

#### References

• Breslow, N. E., & Clayton, D. G. (1993). Approximate inference in generalized linear mixed models. Journal of the American Statistical Association, 88, 9-25.

#### See Also

[rpql](#page-13-1) for fitting and performing model selection in GLMMs using regularized PQL. lme4 also approximately calculates the marginal log-likelihood when fitting a GLMM.

#### Examples

## Make your own =D

<span id="page-7-0"></span>

#### Description

Datasets are simulated from a GLMM given a series of inputs including: model matrices X and Z for the fixed and random effects respectively, a set of true fixed effect coefficients beta, a list of true random effect covariance matrices D, the family of response, and some other nusiance parameters if appropriate.

#### Usage

```
gendat.glmm(id, X, beta, Z, D, trial.size = 1, family = gaussian(),
 phi = NULL, shape = NULL, zeroprob = NULL, upper.count = Inf)
```
#### Arguments

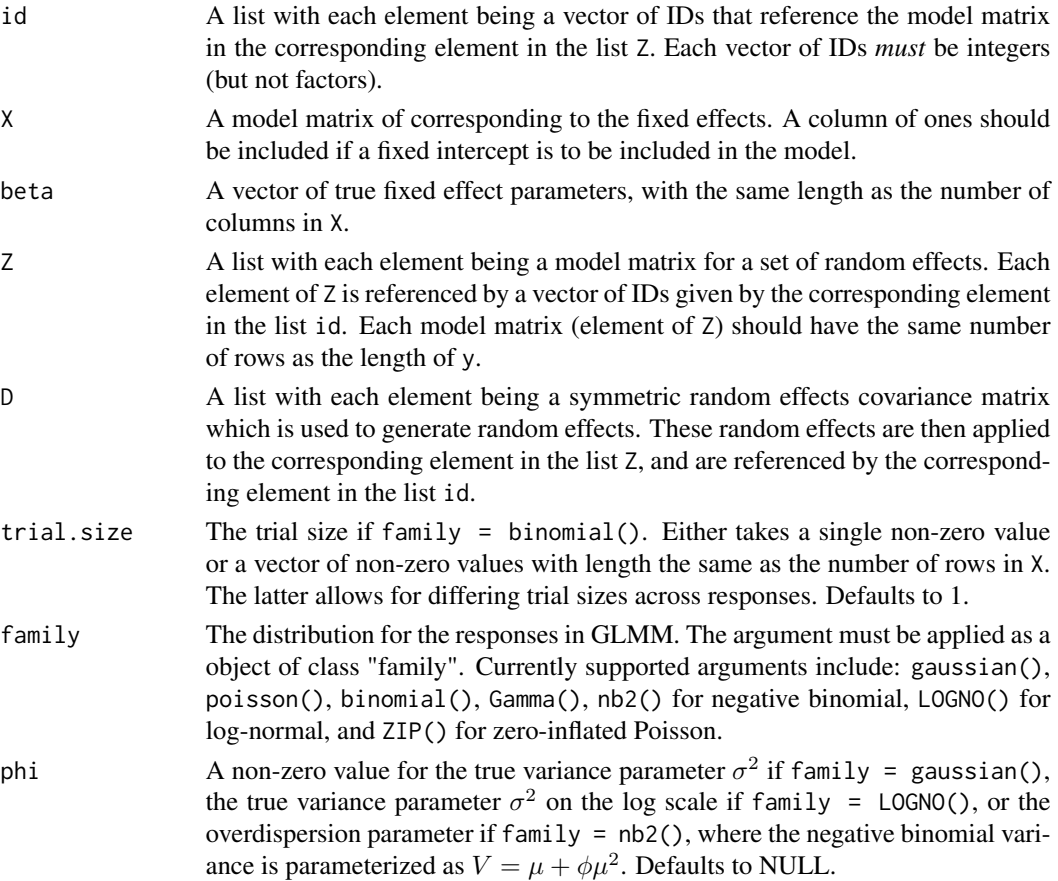

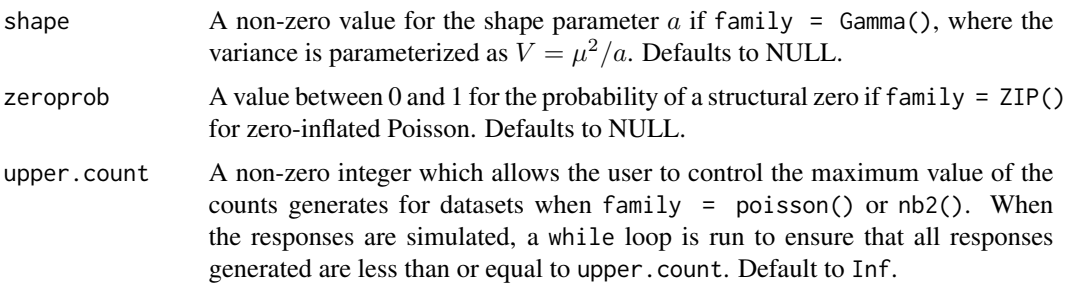

#### Details

The relationship between the mean of the responses and covariates in a GLMM is given as follows: For  $i = 1, \ldots, n$ , where n is, equivalently, the number of rows in X, the length of each element in id, and the number of rows in each element of Z, we have

$$
g(\mu_i) = \boldsymbol{x}_i^T \boldsymbol{\beta} + \boldsymbol{z}_{i1}^T \boldsymbol{b}_{i1} + \boldsymbol{z}_{i2}^T \boldsymbol{b}_{i2} + \ldots,
$$

where  $g(\cdot)$  is the link function,  $\mu_i$  is the mean of the distribution for observation i,  $x_i$  is row i of the fixed effects model matrix X, and  $\beta$  is the fixed effects coefficients. For the random effects,  $z_{i1}$  is row *i* of the random effects model matrix in the first element of Z, while  $b_{i1}$  is the vector of random effects generated for observation i based on the first element of D. The remaining parameters  $z_{i2}$ ,  $b_{i2}$  and so on, are defined similarly.

Having lists for id, Z, and D allows for multiple sets of random effects to be included in the true GLMM. This is analogous to the lme4 package, where multiple random effects are permitted in the formula, e.g.,  $(1|\text{creek}) + (1|\text{creek: sample})$ . If the true GLMM contains only one set of random effects, e.g., in longitudinal data, then the three lists will all contain only one element. Cases with multiple sets of random effects include nested and crossed designs, in which case id, Z, and D will have two or more elements.

It is recommended that the user think through and design these lists carefully to ensure that they are actually constructing a true GLMM that they want to simulated data from. Yes it takes some getting use too, and we apologize for this =( Please see examples below for some ideas.

Finally, note that some of the elements of beta can be zero, i.e. truly unimportant fixed effects. Likewise, each element of D can be a random effects covariance matrix containing zero rows and columns, i.e. truly unimportant random effects.

#### Value

A list containing the following elements

- y The vector simulated responses.
- b A list with each element being a matrix of random effects simulated from a multivariate normal distribution with mean zero and covariance matrix equal to the corresponding element in the list D. For each element in b, the number of columns of the matrix equals the dimension of corresponding covariance matrix element in D, while the number of rows equals to the number of unique IDs in the corresponding element of the list id.

<span id="page-9-0"></span>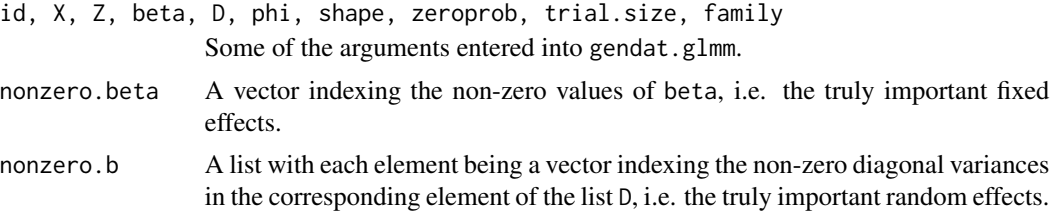

#### Author(s)

Francis K.C. Hui <fhui28@gmail.com>, with contributions from Samuel Mueller <samuel.mueller@sydney.edu.au> and A.H. Welsh <Alan.Welsh@anu.edu.au>

Maintainer: Francis Hui <fhui28@gmail.com>

#### References

• Schielzeth, H., & Nakagawa, S. (2013). Nested by design: model fitting and interpretation in a mixed model era. Methods in Ecology and Evolution, 4, 14-24.

#### See Also

[rpql](#page-13-1) for fitting and performing model selection in GLMMs using regularized PQL.

#### Examples

```
##################
## Example 1: Linear Mixed Models
## Independent cluster model with 50 clusters
## Nine covariates including a fixed and random intercept
library(mvtnorm)
library(lme4)
n \le -50; m \le -10; p \le -8;
## Generate rows of a model matrix from a multivariate normal distribution with
## AR1 covariance structure.
H \le - abs(outer(1:p, 1:p, "-"))
X \leftarrow \text{cbind}(1, \text{rmvnorm}(n \times m, \text{rep}(0, p), \text{sigma=0.5}^{\text{th}}));Z \leftarrow Xtrue_betas <- c(1,3,2,1.5,-1,0,0,0,0) ## 5 important fixed effects
true_D <- matrix(0,p+1,p+1) ## 3 important random effects
true_D[1:3,1:3] <- matrix(c(9,4.8,0.6,4.8,4,1,0.6,1,1),3,3,byrow=TRUE)
simy \leq gendat.glmm(id = list(cluster = rep(1:n,each=m)), X = X, beta = true_betas,
Z = list(cluster = Z), D = list(cluster = true_D), phi = 1, family = gaussian())## Notice how id, Z, and D all are lists with one element, and that
## the name of the first element (a generic name "cluster") is the
## same for all three lists.
## id is where the action takes place. In particular, id$cluster is
## designed so that the first 12 elements correspond to cluster 1,
```
#### gendat.glmm 11

```
## the second 12 elements correspond to cluster 2, and so forth.
## In turn, the first 12 rows of X and Z$cluster correspond
## to cluster 1, and so on.
## Not run:
dat <- data.frame(y = simy$y, simy$X, simy$Z$cluster, simy$id)
fit_satlme4 <- lmer(y \sim X - 1 + (Z - 1 | cluster), data = dat,
REML = FALSE)
fit_sat <- build.start.fit(fit_satlme4, gamma = 2)
lambda_seq <- lseq(1e-4,1,length=100)
fit \leq rpqlseq(y = simy$y, X = simy$X, Z = simy$Z, id = simy$id,
family = gaussian(), lambda = lambda_seq, pen.type = "adl",
pen.weights = fit_sat$pen.weights, start = fit_sat)
summary(fit$best.fit[[3]])
# apply(fit$collect.ics, 2, which.min) ## Look at best fit chosen by different ICs
## End(Not run)
##################
## Example 2: Bernoulli GLMMs on simulated data
## Nested data with 200 observations in total: split into 10 creeks,
## 5 samples nested within each creek
mn < -200;
X \leftarrow \text{as_matrix}(\text{rep}(1, \text{mn}));ids \le list(samples = rep(1:50,each=4), creek = rep(1:10,each=20))
## We have two sets of random intercepts only, one for creek and one
## for samples nested within creek.
Zs \le list(samples = X, creek = X)
true_betas <- -0.1
## Please ensure each element of true_D is a matrix
true_D <- list(samples = as.matrix(0.001), creek = as.matrix(1))
simy \le gendat.glmm(id = ids, X = X, beta = true_betas, Z = Zs, D = true_D,
trial.size = 1, family = binomial()## Not run:
## Construct a solution path use adaptive LASSO for selection
## Here is another way of constructing the adaptive weights:
## Use the fact that rpql can do a final fit based on maximum likelihood
## to obtain a good saturated fit.
fit_sat <- rpql(y = simy\y, X = simy\X, Z = simy\Z, id = simy\id,
family = binomial(), lambda = 0, hybrid = TRUE)
fit_sat <- build.start.fit(fit_sat$hybrid, gamma = 2)
lambda_seq <- lseq(1e-6,1,length=100)
fit \leq rpqlseq(y = simy$y, X = simy$X, Z = simy$Z, id = simy$id,
```

```
family = binomial(), lambda = lambda_seq, pen.type = "adl",
pen.weights = fit_sat$pen.weights, start = fit_sat)
summary(fit$best.fit[[3]])
# apply(fit$collect.ics, 2, which.min) ## Look at best fit chosen by different ICs
## End(Not run)
```
lseq *Generates a sequence of tuning parameters on the log scale*

#### Description

Generates a sequence of tuning parameters  $\lambda$  that are equally spaced on the log-scale. It may be used as part of constructing a solution path for the main fitting function rpql.

#### Usage

lseq(from, to, length, decreasing = FALSE)

#### Arguments

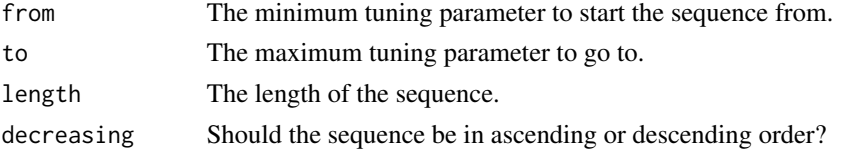

#### Details

For joint selection of fixed and random effects in GLMMs, regularized PQL (Hui et al., 2016) works taking the penalized quasi-likelihood (PQL, Breslow and Clayton, 1993) as a loss function, and then sticking on some penalties in order to model variable. The penalties will depend upon one or more tuning parameters  $\lambda > 0$ , and the typical way this is chosen is to construct a sequence of  $\lambda$  values, fit the regularized PQL to each one value, and then use a method like information criterion to select the best  $\lambda$  and hence the best model. Please see the help file for rpq1 for more details, and glmnet (Friedman et al., 2010) and ncvreg (Breheny, and Huang, 2011) as examples of other packages that do penalized regression and involve tuning parameter selection.

The idea of equally spacing the sequence of  $\lambda$ 's on the log (base 10) scale may not necessary be what you want to do, and one is free to use the standard seq() function for constructing sequences. By equaling spacing them on log-scale, it means that there will be a large concentration of small tuning parameter values, with less large tuning parameter values (analogous to a right skewed distribution). This may be useful if you believe the that most of the penalization/variable selection action takes place on smaller values of  $\lambda$ .

It is somewhat of an art form to construct a good sequence of tuning parameter values: the smallest  $\lambda$  should produce the saturated model if possible, and the largest  $\lambda$  should shrink most if not all covariates to zero i.e., the null model. Good luck!

<span id="page-11-0"></span>

#### <span id="page-12-0"></span>Value

A sequence of tuning parameter values of length equal to length.

#### Author(s)

Francis K.C. Hui <fhui28@gmail.com>, with contributions from Samuel Mueller <samuel.mueller@sydney.edu.au> and A.H. Welsh <Alan.Welsh@anu.edu.au>

Maintainer: Francis Hui <fhui28@gmail.com>

#### References

- Breheny, P. and Huang, J. (2011) Coordinate descent algorithms fof nonconvex penalized regression, with applications to biological feature selection. The Annals of Appliedv Statistics, 5, 232-253.
- Breslow, N. E., and Clayton, D. G. (1993). Approximate inference in generalized linear mixed models. Journal of the American Statistical Association, 88, 9-25.
- Friedman, J., Hastie T., and Tibshirani, R. (2010). Regularization Paths for Generalized Linear Models via Coordinate Descent. Journal of Statistical Software, 33, 1-22. URL: http://www.jstatsoft.org/v33/i01/.
- Hui, F.K.C., Mueller, S., and Welsh, A.H. (2016). Joint Selection in Mixed Models using Regularized PQL. Journal of the American Statistical Association: accepted for publication.

#### See Also

[rpql](#page-13-1) for fitting and performing model selection in GLMMs using regularized PQL.

#### Examples

## Please see examples in help file for the rpql function

nb2 *A negative binomial family*

#### **Description**

Since the negative binomial is not a family in base R, an  $nb2()$  family has been created which establishes the negative binomial as a family for use in the main rpql function. Only the log link is available at the moment, with the variance parameterized as  $V = \mu + \phi \mu^2$  where  $\phi$  is the overdispersion parameter.

#### Usage

nb2()

#### <span id="page-13-0"></span>Details

Used in the form  $rpql(y, ..., family = nb2(), ...).$ 

#### Value

An object of class "family"

#### Author(s)

Francis K.C. Hui <fhui28@gmail.com>, with contributions from Samuel Mueller <samuel.mueller@sydney.edu.au> and A.H. Welsh <Alan.Welsh@anu.edu.au>

Maintainer: Francis Hui <fhui28@gmail.com>

#### See Also

[negative.binomial](#page-0-0) in the MASS package for another example of a negative.binomial family.

#### Examples

```
## Not run:
## The function is currently defined as follows
nb2 \leftarrow function () {
   link <- "log"
   linkfun <- function(mu) log(mu)
   linkinv <- function(eta) pmax(exp(eta), .Machine$double.eps)
   mu.eta <- function(eta) pmax(exp(eta), .Machine$double.eps)
   variance <- function(mu, phi) mu + phi * mu^2
   valideta <- function(eta) TRUE
    validmu <- function(mu) all(mu > 0)
    structure(list(family = "negative.binomial", link = "log",
        linkfun = linkfun, linkinv = linkinv, mu.eta = mu.eta,
        variance = variance, valideta = valideta, validmu = validmu,
        name = link), class = "family")
 }
```
## End(Not run)

<span id="page-13-1"></span>rpql *Joint effects selection in GLMMs using regularized PQL.*

#### Description

rpql offers fast joint selection of fixed and random effects in Generalized Linear Mixed Model (GLMMs) via regularization. The penalized quasi-likelihood (PQL) is used as a loss function, and penalties are added on to perform fixed and random effects selection. This method of joint selection in GLMMs, referred to regularized PQL, is fast compared to information criterion and hypothesis testing (Hui et al., 2016).

 $rpql$  and the state of the state of the state of the state of the state of the state of the state of the state of the state of the state of the state of the state of the state of the state of the state of the state of the

#### Usage

```
rpql(y, \ldots)## Default S3 method:
rpql(y, X, Z, id, family = gaussian(), trial.size = 1, lambda,pen.type = "lasso", start = NULL, cov.groups = NULL, pen.weights = NULL,
 hybrid.est = FALSE, offset = NULL, intercept = TRUE, save.data = FALSE,
  control = list(to1 = 1e-4, maxit = 100, trace = FALSE, restarts = 5,scad.a = 3.7, mcp.gamma = 2, seed = NULL), ...)
## S3 method for class 'rpql'
```

```
print(x, \ldots)
```
#### Arguments

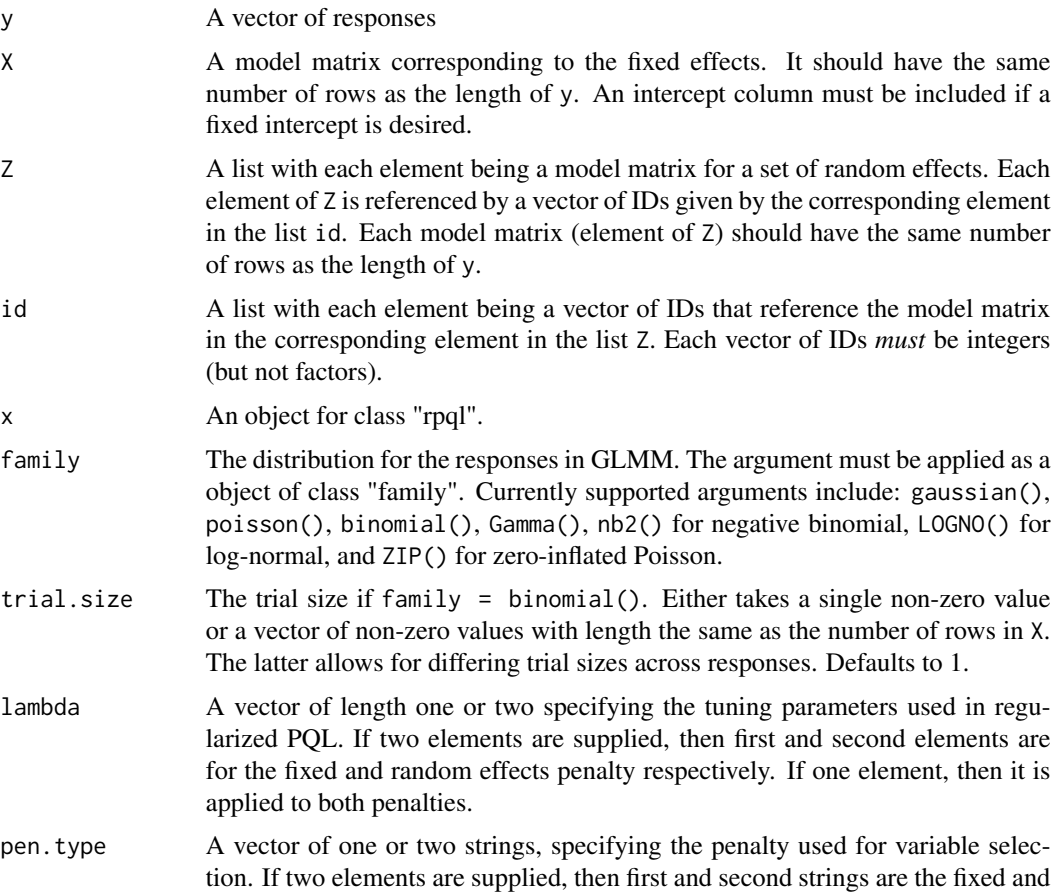

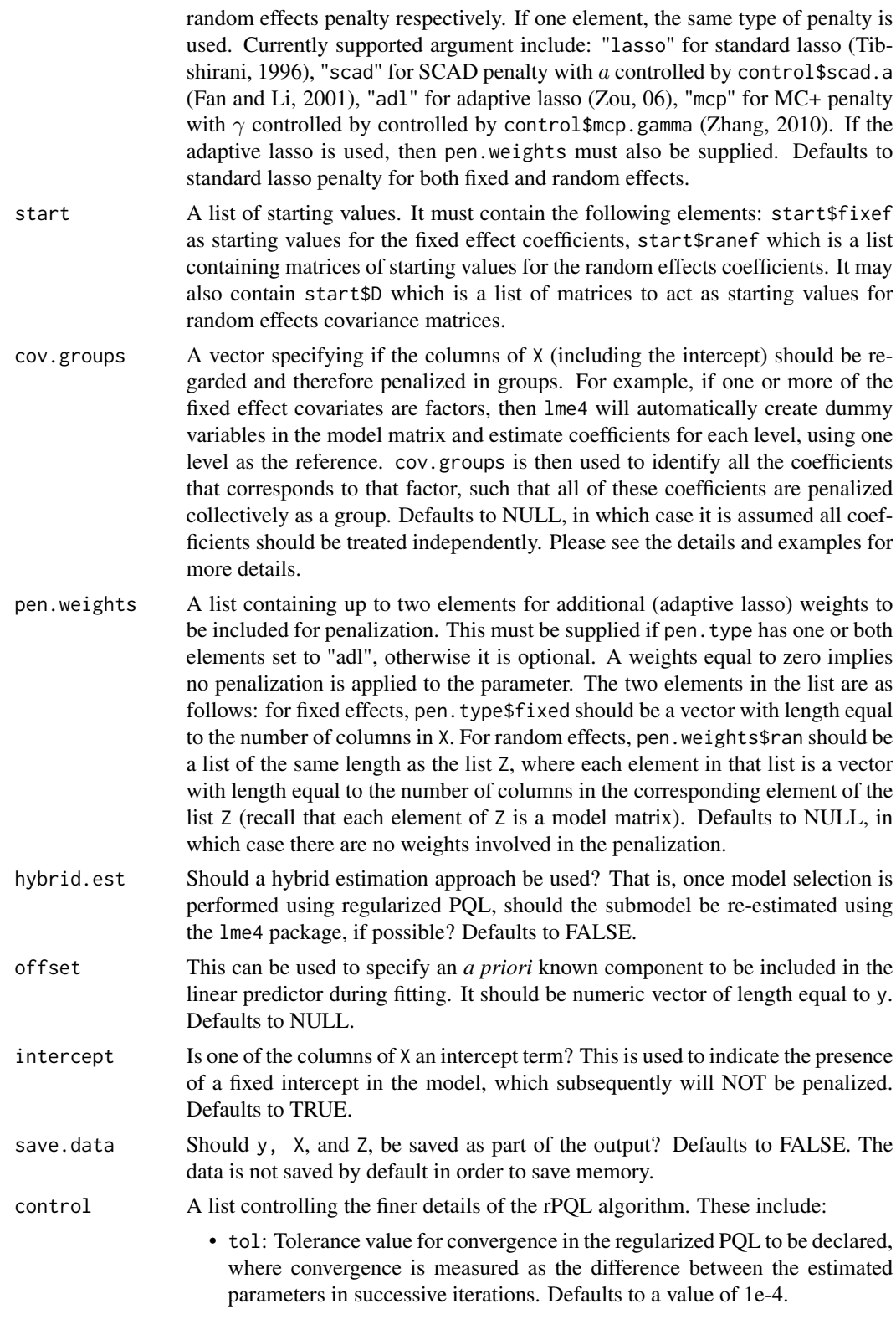

- maxit: The maximum number of update iterations for regularized PQL. Defaults to 100.
- trace: Should the update estimates of the fixed effect coefficients and that random effect covariance matrices be printed at each iteration? Defaults to FALSE.
- restarts: The number of restarts to try in case the algorithm diverges, i.e. the fixed effect coefficients and /or random effects covariance matrices "blow up". Defaults to a value of 5. Divergence is mostly likely to occur when you have count responses with some extremely large counts in there, in which regularized PQL can throw a hissy fit.
- scad.a, mcp.gamma: Controls the a and  $\gamma$  parameters in the SCAD and MC+ penalty respectively. Defaults to  $a = 3.7$  (Fan and Li, 2001) and  $\gamma = 2$  (Zhang, 2010) respectively. Please note these parameters are only in use when pen.type involves these penalties.
- seed: A seed that can be used if results need to be replicated. Defaults to NULL, in which case a random seed is used.

... Not used.

#### Details

#### Intro

Generalized Linear Mixed Models (GLMMs) are an extension of Generalized Linear Models (GLM, see the glm function) to include one or more sets of random effects. For  $i = 1, \ldots, n$ , where n is the length of y, we have

$$
g(\mu_i) = \boldsymbol{x}_i^T \boldsymbol{\beta} + \boldsymbol{z}_{i1}^T \boldsymbol{b}_{i1} + \boldsymbol{z}_{i2}^T \boldsymbol{b}_{i2} + \ldots,
$$

where  $g(\cdot)$  is the link function,  $\mu_i$  is the mean of the distribution for observation i,  $x_i$  is row i of the fixed effects model matrix X, and  $\beta$  is the fixed effects coefficients. For the random effects,  $z_{i1}$ is row i of the random effects model matrix in the first element of  $Z$ ,  $z_{i2}$  is from the second element of Z and so forth. The random effects  $b_{i1}, b_{i2}, \ldots$  are drawn from a multivariate normal distribution with mean zero and differing covariance matrices  $D_1, D_2, \ldots$ 

Note that having lists for id, Z, allows for multiple sets of random effects to be included in the GLMM. This is analogous to the lme4 package, where multiple random effects are permitted in the formula e.g., (1|creek) + (1|creek:sample). If the GLMM contains only one set of random effects, e.g., in longitudinal data, then the two lists will all contain only one element. Cases where multiple sets of random effects may be used include nested and crossed designs, in which case id, Z, will have two or more elements. It is recommended that the user think through and design these lists carefully to ensure that they are actually constructing the appropriate GLMM of interest. Yes it takes some getting use too, and we apologize for this =( Please see examples below for some ideas.

#### Regularized PQL

Regularized PQL is designed as a fast approach to joint selection to GLMMs (Hui et al., 2016). It works by taking the penalized quasi-likelihood (PQL, Breslow and Clayton, 1993) and adding on penalties to perform selection of the fixed and random effects. That is, maximize the regularized PQL function

$$
= \sum_{i=1}^n \log(f(y_i|\boldsymbol{\beta}, \boldsymbol{b}_{i1}, \boldsymbol{b}_{i2}, \ldots)) - \frac{1}{2} \sum_{i=1}^n \boldsymbol{b}_{i1}^T \boldsymbol{D}_1^{-1} \boldsymbol{b}_{i1} - \frac{1}{2} \sum_{i=1}^n \boldsymbol{b}_{i2}^T \boldsymbol{D}_2^{-1} \boldsymbol{b}_{i2} - \ldots - P_{\lambda}
$$

where  $P_{\lambda}$  denotes penalties to shrink the fixed effect  $\beta$  and random effect  $b_{i1}, b_{i2}, \ldots$  coefficients, which depend on one or more tuning parameters  $\lambda$ . Like the PQL itself, regularized PQL is a fast approach for estimating GLMMs because it treats the random effects as "fixed" coefficients, and therefore no integration is required. Penalties are then used to shrunk one or more  $\beta$ 's and b's to zero, the latter done so in a group-based manner, in order to perform joint selection (see Hui et al., 2016, for details). In short, regularized PQL is able to fit many GLMMs in a relatively short period of time, which in turn facilitates the construction of a solution or regularization path ranging from the null (intercept-only) to the full (saturated) model. A tuning parameter selection method such as information criterion can then be used to pick the select the final subset of fixed and random effects. A few penalty types are available in the package, from which we prefer to use the adaptive LASSO (with weights based on the full model, Zou, 2006) mainly because by having weights, we can avoids have to search through a two-dimensional grid of tuning parameter values.

Note that if one only wanted to penalize the fixed effects and leave the random effects unpenalized, this can be achieved by setting the second element/s of lambda equal to to e.g., lambda =  $c(1,0)$ . Note though that in longitudinal studies, for covariates included as both fixed and random effects, if the random effects is not penalized then neither should the fixed effect. This ensures that no covariates end up being selected in the model as a purely random effects (non-hierarchical shrinkage, Hui et al., 2016). This can be accounted for also setting the corresponding elements of pen.weights\$fixed to zero.

#### AN IMPORTANT NOTE

While regularized PQL is relatively fast, it will produce biased estimates of the fixed and random effects parameters for non-normal responses, especially if the amount of data to estimate each random effect is not large e.g., if the number of time points or cluster size is not large. We envision regularized PQL as a method of joint variable selection ONLY, and strongly encourage the user to adopt a hybrid estimation approach (using hybrid.est = TRUE, for instance). That is, once model selection is performed using regularized PQL, the final submodel should be re-estimated using more exact methods like quadrature or MCMC.

Because regularized PQL treats the random effects as "fixed" coefficients and therefore penalizes these, then the random effects covariance matrices  $D_1, D_2, \ldots$  are regarded more as nuisance parameters. This is in contrast to traditional maximum likelihood estimation where the random effect coefficients  $b_{i1}$ ,  $b_{i2}$ , ... are integrated over. As nuisance parameters, regularized PQL employs an iterative estimator based on maximizing the Laplace-approximated marginal log-likelihood, assuming all other parameters are fixed, for estimating the covariance matrix  $D_1, D_2, \ldots$  This iterative estimator was used in Hui et al., (2016) for independent clustered data specifically. When they are multiple sets of random effects, each covariance matrix is estimated conditionally on all others i.e., the random effect coefficients corresponding to all other random effects are held constant. This can be thought of as employing a series of conditional Laplace approximations to obtain updates for  $D_1, D_2, \ldots$ 

#### A not so short discussion about information criterion

How to choose the tuning parameters for penalized regression is an active area of area of research in statistics (see for instance Zhang et al., 2010, Hui et al., 2014), with the most popular solutions being cross validation and information criteria. That is, a solution path is constructed and the best

 $\ell$ 

submodel is then chosen by minimizing the value of the information criterion. Anyway, rpql offers the following information criteria for tuning parameter selection, as available in ics in the output. Please note all of the criteria below use only the first part of the PQL function as the loss function

i.e., 
$$
IC = -2 \sum_{i=1}^{n} \log(f(y_i | \beta, \mathbf{b}_{i1}, \mathbf{b}_{i2}, \ldots)) + \text{model complexity terms.}
$$

- 1. A AIC-type criterion that penalizes a values of 2 for every non-zero fixed effect coefficient, and, for each set of random effects, penalizes a value of 2 for every non-zero random effect coefficient in that set.
- 2. A BIC-type criterion that penalizes a value of  $log(n)$  for every non-zero fixed effect coefficient, and, for each set of random effects, penalizes a value of  $log(n_c)$  for every non-zero, unique element in covariance matrix for that set, where n\_c denotes the number of clusters corresponding to that random effect.
- 3. A BIC-type criterion that penalizes a value of  $log(n)$  for every non-zero fixed effect coefficient, and, for each set of random effects, penalizes a value of  $log(n)$  for every non-zero, unique element in covariance matrix for that set. This combination of penalties is the one used in the package lme4.
- 4. Three hybrid information criteria that penalizes a value  $log(n)$  for every non-zero fixed effect coefficient, and, for each set of random effects, penalizes a value of 2/1/0.5 for every non-zero random effect coefficient in that set.

Selection consistency for all but the first AIC criteria have been established, although empirically performance may differ. We generally prefer the three hybrid criterion, although it is recommended that the user tries several of them and see how results differ!

#### Value

An object of class "rpql" containing the following elements:

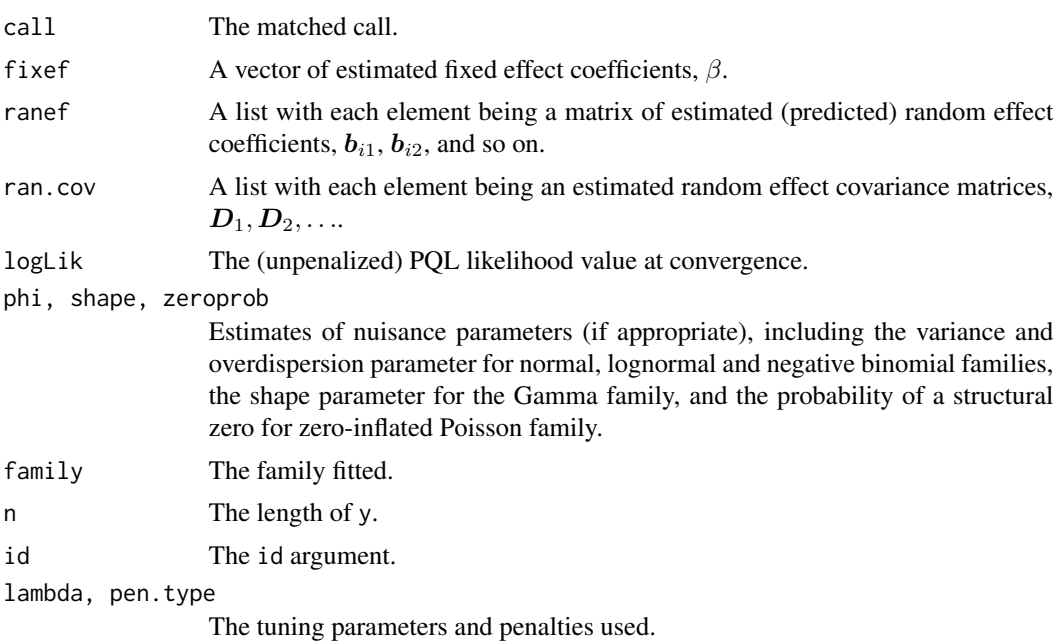

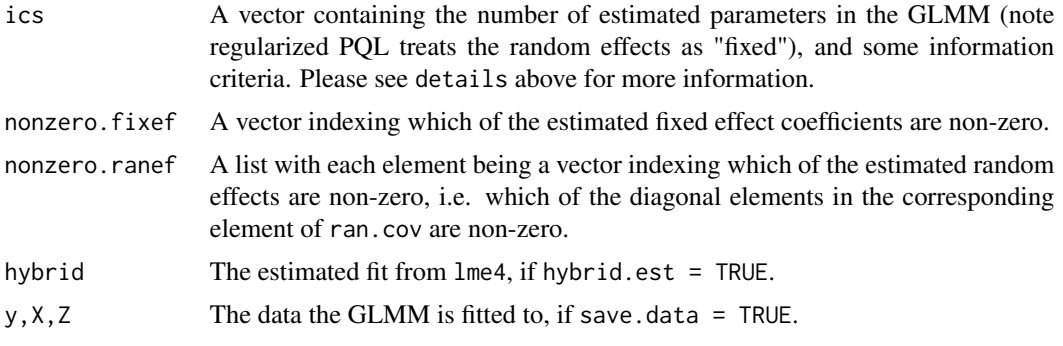

#### Warnings

- We strongly recommend you scale your responses (if normally distributed) and any continuous covariates, otherwise rpql like all penalized likelihood methods, may not make much sense!
- Like its standard unpenalized counterpart, regularized PQL can produce very bias parameter estimates in finite samples, especially if you do not have a lot of data to estimate each random effect. We therefore envision regularized PQL as a tool for fast model selection in GLMMs, and strongly recommend you re-estimate the final submodel using more accurate estimation methods i.e., use a hybrid estimation approach, in order to obtain better final parameter estimates and predictions of the random effects.
- If save.data = TRUE, the data you fitted the GLMM is also saved as part of the output, and this can potentially take up a lot of memory.
- If you are constantly suffering convergence issues with regularized PQL, even after multiple restarts, consider increasing lambda[2] to penalized the random effects more and stabilize the estimation algorithm. You may also want to consider better starting values, in particular, smaller values of start\$ranef. Good luck!

#### Author(s)

Francis K.C. Hui <fhui28@gmail.com>, with contributions from Samuel Mueller <samuel.mueller@sydney.edu.au> and A.H. Welsh <Alan.Welsh@anu.edu.au>

Maintainer: Francis Hui <fhui28@gmail.com>

#### References

- Breslow, N. E., and Clayton, D. G. (1993). Approximate inference in generalized linear mixed models. Journal of the American Statistical Association, 88, 9-25.
- Fan, J., and Li, R. (2001). Variable selection via nonconcave penalized likelihood and its oracle properties. Journal of the American statistical Association, 96, 1348-1360.
- Hui, F.K.C., Mueller, S., and Welsh, A.H. (2017). Joint Selection in Mixed Models using Regularized PQL. Journal of the American Statistical Association, 112, 1323-1333.
- Hui, F.K.C., Mueller, S., and Welsh, A.H. (2017). Hierarchical Selection of Fixed and Random Effects in Generalized Linear Mixed Models. Statistica Sinica, 27, 501-518.
- Hui, F. K., Warton, D. I., and Foster, S. D. (2014). Tuning parameter selection for the adaptive lasso using ERIC. Journal of the American Statistical Association, 110, 262-269.
- <span id="page-20-0"></span>• Lin, X., and Breslow, N. E. (1996). Bias correction in generalized linear mixed models with multiple components of dispersion. Journal of the American Statistical Association, 91, 1007- 1016.
- Mueller, S., Scealy, J. L., and Welsh, A. H. (2013). Model selection in linear mixed models. Statistical Science, 28, 135-167.
- Tibshirani, R. (1996). Regression shrinkage and selection via the lasso. Journal of the Royal Statistical Society. Series B (Methodological), 58, 267-288.
- Zhang, Y., Li, R., and Tsai, C. L. (2010). Regularization parameter selections via generalized information criterion. Journal of the American Statistical Association, 105, 312-323.
- Zhang, C. H. (2010). Nearly unbiased variable selection under minimax concave penalty. The Annals of Statistics, 38, 894-942.
- Zou, H. (2006). The adaptive lasso and its oracle properties. Journal of the American statistical association, 101, 1418-1429.

#### See Also

[rpqlseq](#page-25-1) for the wrapper function that runs rpql multiple times on a sequence of tuning parameter values, [build.start.fit](#page-2-1) for building start lists from a GLMM fitted using the lme4 package, [summary](#page-0-0) for a summary of the regularized PQL fit. For alternative methods of fitting GLMMs, you may also want be check out the packages lme4, nlme, MCMCglmm and glmmADMB.

#### Examples

## Please note all examples below use the \code{rpqlseq} wrapper function.

```
library(lme4)
library(gamlss.dist)
```
##################

```
## Example 1: Poisson GLMM on simulated data
## Indepenent cluster model with 30 clusters and equal cluster sizes of 10
## 9 fixed and random effect covariates including a fixed and random intercept
library(mvtnorm)
set.seed(1)
n \le -30; m \le -10; p \le -8;
## Generate rows of a model matrix from a multivariate normal distribution
## with AR1 covariance structure.
H <- abs(outer(1:p, 1:p, "-"))
X \le -\text{cbind}(1, \text{rmvnorm}(n*m, \text{rep}(0, p), \text{sigma=0.5*H}));Z \leftarrow Xtrue_betas <- c(0.1, 1, -1, -1, 1, rep(0, p-4)) ## 5 truly important fixed effects
```

```
true_D \leftarrow matrix(\emptyset, \text{ncol}(Z), \text{ncol}(Z))true_D[1:3,1:3] <- matrix(c(1,0.6,0.6,0.6,1,0.4,0.6,0.4,1),3,3,byrow=TRUE)
## 3 important random effects
```

```
simy \leq gendat.glmm(id = list(cluster=rep(1:n,each=m)), X = X, beta = true_betas,
Z = list(cluster=Z), D = list(cluster=true_D), family = poisson())
```

```
## Not run:
## Construct a solution path using adaptive LASSO for selection
dat <- data.frame(y = simy$y, simy$X, simy$Z$cluster, simy$id)
fit_satlme4 <- glmer(y ~ X - 1 + (Z - 1 | cluster), data = dat,
family = "poisson")
fit_sat <- build.start.fit(fit_satlme4, gamma = 2)
## Please see example 3 for another way of constructing the adaptive weights
lambda_seq <- lseq(1e-6,1,length=100)
fit \leq rpqlseq(y = simy$y, X = simy$X, Z = simy$Z, id = simy$id,
family = poisson(), lambda = lambda_seq, pen.type = "adl",
pen.weights = fit_sat$pen.weights, start = fit_sat)
summary(fit$best.fit[[3]])
# apply(fit$collect.ics, 2, which.min) ## Look at best fit chosen by different ICs
## Note, if you wanted to penalized the fixed effects only, this can achieved
## by setting fit_sat$pen.weights$random$cluster <- rep(0,ncol(simy$Z$cluster))
## An alternative way to construct the X and Z matrices for input into rpqlseq is as follows:
XMM <- unname(model.matrix(fit_satlme4))
ZMM <- getME(fit_satlme4,"mmList"); names(ZMM) <- "cluster"
lambda_seq <- lseq(1e-6,1,length=100)
fit \leq rpqlseq(y = simy$y, X = XMM, Z = ZMM, id = simy$id,
  family = poisson(), lambda = lambda_seq, pen.type = "adl",
pen.weights = fit_sat$pen.weights, start = fit_sat)
## Big thanks for Andrew Olney for this suggestion!
## End(Not run)
##################
## Example 2: Similar to example 1 but with Bernoulli GLMMs
## 30 clusters, cluster size of 20
library(mvtnorm)
set.seed(1)
n \le -30; m \le -20; p \le -8;
## Generate rows of a model matrix from a multivariate normal distribution
## with AR1 covariance structure.
H <- abs(outer(1:p, 1:p, "-"))
X \leftarrow \text{cbind}(1, \text{rmvnorm}(n \times m, \text{rep}(0, p), \text{sigma=0.5} \text{·H}));7 < - Xtrue_betas <- c(-0.1,1,-1,1,-1,rep(0,p-4)) ## 5 truly important fixed effects
true_D \leftarrow matrix(\emptyset, \text{ncol}(Z), \text{ncol}(Z))true_D[1:3,1:3] <- diag(c(3,2,1), nrow = 3)
## 3 important random effects
simy \leq gendat.glmm(id = list(cluster=rep(1:n,each=m)), X = X,
 beta = true_betas, Z = list(cluster=Z), D = list(cluster=true_D), family = binomial())
```

```
## Construct a solution path using adaptive LASSO for selection
dat <- data.frame(y = simy$y, simy$X, simy$Z$cluster, simy$id)
fit_satlme4 <- glmer(y \sim X - 1 + (Z - 1 | cluster), data = dat,
family = "binomial")
fit_sat <- build.start.fit(fit_satlme4, gamma = 2)
lambda_seq <- lseq(1e-6,1,length=100)
best.fit \le list(ics = rep(Inf,6))
fit \leq rpqlseq(y = simy$y, X = simy$X, Z = simy$Z, id = simy$id,
family = binomial(), lambda = lambda\_seq, pen_type = "ad1",pen.weights = fit_sat$pen.weights, start = fit_sat)
summary(fit$best.fit[[3]])
# apply(fit$collect.ics, 2, which.min) ## Look at best fit chosen by different ICs
## An alternative way to construct the X and Z matrices for input into rpqlseq is as follows:
XMM <- unname(model.matrix(fit_satlme4))
ZMM <- getME(fit_satlme4,"mmList"); names(ZMM) <- "cluster"
lambda_seq <- lseq(1e-6,1,length=100)
fit \leq rpqlseq(y = simy$y, X = XMM, Z = ZMM, id = simy$id,
  family = binomial(), lambda = lambda_seq, pen.type = "adl",
pen.weights = fit_sat$pen.weights, start = fit_sat)
## End(Not run)
##################
## Example 3: Bernoulli GLMMs on simulated data
## Nested data with 200 observations in total: split into 10 creeks,
## 5 samples nested within each creek
## Please see example in gendat.glmm for further details
mn < -200;X \leq - matrix(1, mn, 1);
ids \le list(samples = rep(1:50,each=4), creek = rep(1:10,each=20))
## We have two sets of random intercepts only, one for creek and one for
## samples nested within creek.
Zs \leftarrow list(samples = X, \text{crete } = X)true\_betas <- -0.1true_D \leq 1ist(samples = as.matrix(0.001), creek = as.matrix(1))
## Please ensure each element of true_D is a matrix
simy \leq gendat.glmm(id = ids, X = X, beta = true_betas, Z = Zs,
D = true_D, trial.size = 1, family = binomial())
## Not run:
## Construct a solution path use adaptive LASSO for selection
## Here is another way of constructing the adaptive weights:
## Use the fact that rpql can do a final fit based on maximum likelihood
## to obtain a good saturated fit.
fit_sat <- rpql(y = simy\y, X = simy\X, Z = simy\Z, id = simy\id,
family = binomial(), lambda = 0, hybrid = TRUE)
fit_sat <- build.start.fit(fit_sat$hybrid, gamma = 2)
```

```
fit \leq rpqlseq(y = simy$y, X = simy$X, Z = simy$Z, id = simy$id,
family = binomial(), lambda = lambda_seq, pen.type = "adl",
pen.weights = fit_sat$pen.weights, start = fit_sat)
summary(fit$best.fit[[3]])
# apply(fit$collect.ics, 2, which.min) ## Look at best fit chosen by different ICs
## End(Not run)
##################
## Example 4: Linear mixed models on Alfalfa split-plot data
## Not run:
library(nlme)
data(Alfalfa)
Alfalfa$Yield <- scale(Alfalfa$Yield)
X \leq -as.matrix(model.matrix(\sim Date, data = Alfalfa))
## Note Date is categorical variable!
collnames(X)[1] <- "x1"
Z \leftarrow \text{list}(\text{BlockVariable} = \text{matrix}(1, \text{nrow}(X), 1), \text{Block} = \text{matrix}(1, \text{nrow}(X), 1))## Four samples of each Block*Variety
ids \le list(BlockVariety = rep(1:(nrow(X)/4), each=4),
Block = as.numeric(Alfalfa$Block))
## How you would fit it in lme4
fit_satlme4 <- lmer(Yield ~ X - 1 + (1|Block/Variety), data = Alfalfa)
fit_sat <- build.start.fit(fit_satlme4, cov.groups = c(1,2,2,2), gamma = 2)
## Construct a solution path using adaptive LASSO for selection
lambda_seq <- lseq(1e-5,2,length=100)
fit \leq rpqlseq(y = Alfalfa$Yield, X = X, Z = Z, id = ids,
lambda = 1ambda_seq, cov.groups = c(1,2,2,2), pen.type = "adl",
pen.weights = fit_sat$pen.weights, start = fit_sat)
summary(fit$best.fit[[3]])
# apply(fit$collect.ics, 2, which.min) ## Look at best fit chosen by different ICs
## An alternative way to construct the X and Z matrices for input into rpqlseq is as follows:
X <- unname(model.matrix(fit_satlme4))
Z <- getME(fit_satlme4, "mmList"); names(Z) <- c("BlockVariety", "Block")
lambda_seq <- lseq(1e-6,1,length=100)
fit \leq rpqlseq(y = Alfalfa$Yield, X = X, Z = Z, id = ids,
lambda = 1ambda_seq, cov.groups = c(1,2,2,2), pen.type = "adl",
pen.weights = fit_sat$pen.weights, start = fit_sat)
## End(Not run)
```
##################

```
## Example 5: Linear mixed models on sleep study dataset
## Not run:
data(sleepstudy)
## How you fit it in lme4
## Response is scaled so as to avoid large variances and easier intepretation
sleepstudy$Reaction <- scale(sleepstudy$Reaction)
sleepstudy$Days <- scale(sleepstudy$Days)
fm1 <- lmer(Reaction ~ Days + (Days|Subject), sleepstudy)
## How you fit it using rpql
## Construct a solution path using adaptive LASSO for selection
X <- cbind(1,sleepstudy$Days)
Z \leftarrow list(subject = X)
ids <- list(subject = as.numeric(sleepstudy$Subject))
fit_sat <- build.start.fit(fm1, gamma = 2)
lambda_seq <- lseq(1e-4,1,length=100)
fit \leq rpqlseq(y = sleepstudy$Reaction, X = X, Z = Z, id = ids,
lambda = lambda_seq, pen.type = "adl",
pen.weights = fit_sat$pen.weights, start = fit_sat)
summary(fit$best.fit[[3]])
# apply(fit$collect.ics, 2, which.min) ## Look at best fit chosen by different ICs
## Best fit might well be the saturated fit!
## This is at least consistent with confint(fm1)
## An alternative way to construct the X and Z matrices for input into rpqlseq is as follows:
X <- unname(model.matrix(fm1))
Z <- getME(fm1, "mmList"); names(Z) <- "subject"
lambda_seq <- lseq(1e-6,1,length=100)
fit \leq rpqlseq(y = sleepstudy$Reaction, X = X, Z = Z, id = ids,
lambda = lambda_seq, pen.type = "adl",
pen.weights = fit_sat$pen.weights, start = fit_sat)
## End(Not run)
##################
## Example 6: GLMM with lognormal responses
## Fixed effects selection only
## Not run:
n \le -50; m \le -10; p \le -8;
H <- abs(outer(1:p, 1:p, "-"))
X \leftarrow \text{cbind}(1, \text{rmvnorm}(n*m, \text{rep}(0, p), \text{sigma=0.5}^H));Z \leq X[, 1:3] ## 3 random effects all of which important
true_betas <- c(0.1,1,-1,-1,1,rep(0,p-4)) ## 5 important fixed effects
true_D <- matrix(0,ncol(Z),ncol(Z))
true_D[1:3,1:3] <- matrix(c(1,0.6,0.6,0.6,1,0.4,0.6,0.4,1),3,3,byrow=TRUE)
simy \leq gendat.glmm(id = list(cluster=rep(1:n,each=m)), X = X,
```

```
beta = true_betas, Z = list(cluster=Z), D = list(cluster=true_D),
family = LOGNO(), phi = 1)## We will use the lasso penalty for fixed effects only with no weights
## Note lognormal mixed models are usually hard to fit by maximum likelihood in R!
## Hence adaptive weights are sightly hard to obtain
## Note also that since random effects are not penalized, then generally
## the corresponding fixed effect covariates should not be penalized
## (at least in longitudinal studies), in keeping in line with the
## hierarchical principle of the effects.
## To account for this in the above, we can use the pen.weights argument
## to prevent penalization of the first three fixed effect covariates
fit \leq rpqlseq(y = simy$y, X = simy$X, Z = simy$Z, id = simy$id,
  family = LOGNO(), lambda = lambda_seq, pen.type = "lasso", start = NULL,
pen.weights = list(fixed = rep(c(\emptyset,1), c(3, ncol(X)-3))))summary(fit$best.fit[[3]])
# apply(fit$collect.ics, 2, which.min) ## Look at best fit chosen by different ICs
## End(Not run)
```
<span id="page-25-1"></span>rpqlseq *Wrapper function for joint effects selection in GLMMs using regularized PQL.*

#### Description

rpql offers fast joint selection of fixed and random effects in Generalized Linear Mixed Model (GLMMs) via regularization. The penalized quasi-likelihood (PQL) is used as a loss function, and penalties are added on to perform fixed and random effects selection. This method of joint selection in GLMMs, referred to regularized PQL, is fast compared to information criterion and hypothesis testing (Hui et al., 2016).

rpqlseq is a wrapper function to permit a sequence of tuning parameter values, which wraps around the code workhorse function rpql.

#### Usage

```
rpqlseq(y, X, Z, id, family = gaussian(), trial.size = 1, lambda,
 pen.type = "lasso", start = NULL, cov.groups = NULL, pen.weights = NULL,
 offset = NULL, intercept = TRUE, save.data = FALSE,
 control = list(tol = 1e-4, maxit = 100, trace = FALSE, restarts = 5,
 scad.a = 3.7, mcp.gamma = 2, seed = NULL), ...)
```
<span id="page-25-0"></span>

#### <span id="page-26-0"></span>rpqlseq 27

#### Arguments

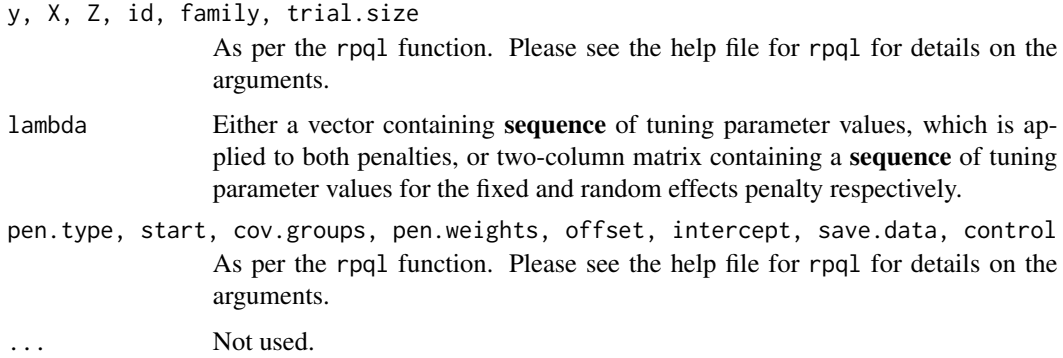

#### Details

Please see the help file for rpql for details on how regularized PQL works. rpqlseq is simply a wrapper function to run the core rpql function multiple times, on a sequence of tuning parameter values, in order to construct a regularization path. The best models, based on different information criteria for selecting the best tuning parameter (degree of sparsity) are then returned.

#### Value

An object of class "rpql" containing the following elements:

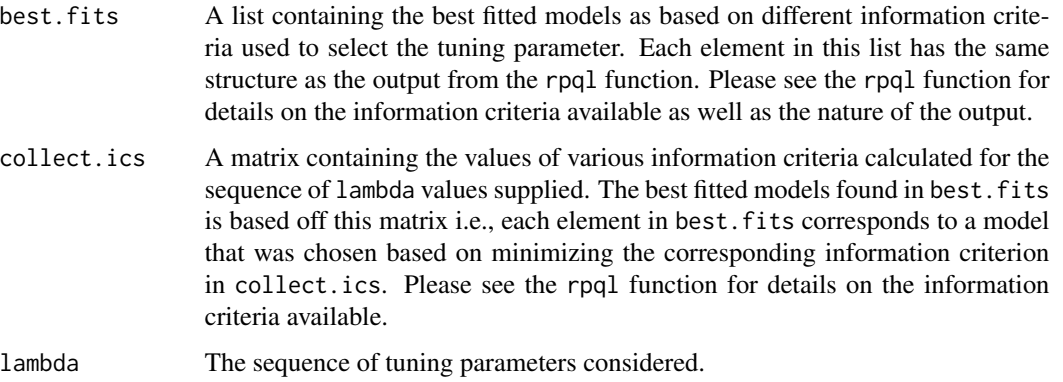

#### Author(s)

Francis K.C. Hui <fhui28@gmail.com>, with contributions from Samuel Mueller <samuel.mueller@sydney.edu.au> and A.H. Welsh <Alan.Welsh@anu.edu.au>

Maintainer: Francis Hui <fhui28@gmail.com>

#### See Also

[rpql](#page-13-1), which is the core workhorse function that performed regularized PQL for a single set of tuning parameter values.

#### <span id="page-27-0"></span>Examples

## Please see examples in help file for the \code{rpql} function for usage.

summary.rpql *Summary of GLMM fitted using regularized PQL.*

#### Description

A summary of the results from applying rpql.

#### Usage

```
## S3 method for class 'rpql'
summary(object, ...)
```

```
## S3 method for class 'summary.rpql'
print(x,...)
```
#### Arguments

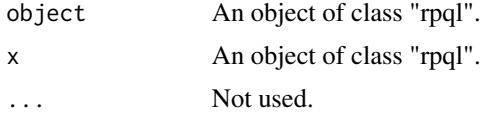

#### Value

A list (some of which is printed) containing the following elements:

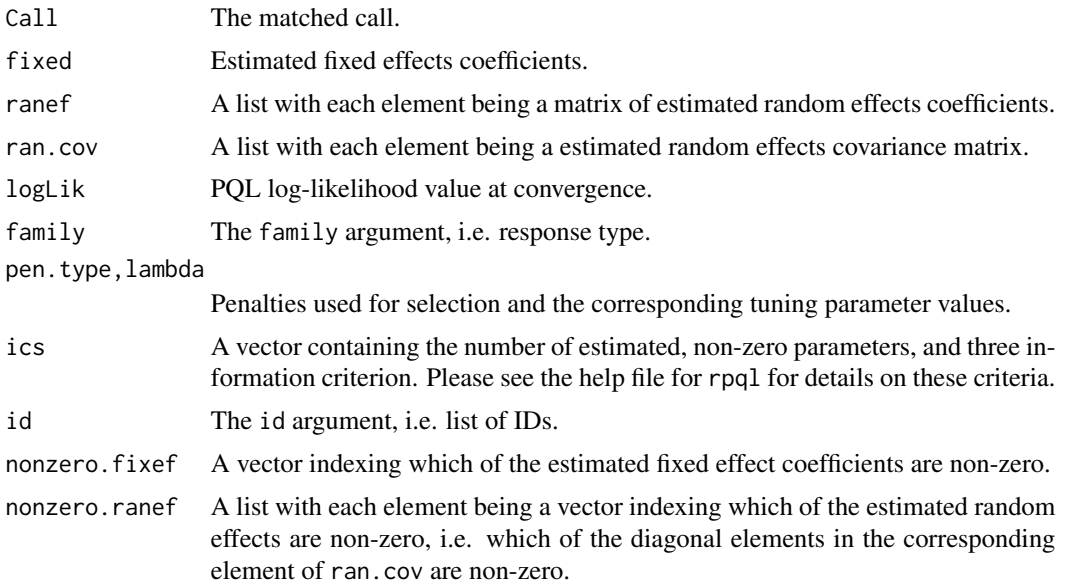

#### <span id="page-28-0"></span>summary.rpql 29

#### Author(s)

Francis K.C. Hui <fhui28@gmail.com>, with contributions from Samuel Mueller <samuel.mueller@sydney.edu.au> and A.H. Welsh <Alan.Welsh@anu.edu.au>

Maintainer: Francis Hui <fhui28@gmail.com>

#### See Also

[rpql](#page-13-1) for fitting and performing model selection in GLMMs using regularized PQL.

#### Examples

## Please see examples in help file for the rpql function

# <span id="page-29-0"></span>Index

build.start.fit, [3,](#page-2-0) *[21](#page-20-0)*

calc.marglogL, [6](#page-5-0)

gendat.glmm, [8](#page-7-0)

lseq, [12](#page-11-0)

nb2, [13](#page-12-0) negative.binomial, *[14](#page-13-0)*

print.rpql *(*rpql*)*, [14](#page-13-0) print.summary.rpql *(*summary.rpql*)*, [28](#page-27-0)

rpql, *[5](#page-4-0)*, *[7](#page-6-0)*, *[10](#page-9-0)*, *[12,](#page-11-0) [13](#page-12-0)*, [14,](#page-13-0) *[27](#page-26-0)*, *[29](#page-28-0)* rpql-package, [2](#page-1-0) rpqlseq, *[21](#page-20-0)*, [26](#page-25-0)

summary, *[21](#page-20-0)* summary.rpql, [28](#page-27-0)